## Monitorización del sistema

Joaquín Seoane Pascual [joaquin@dit.upm.es](mailto:joaquin@dit.upm.es)

*Departamento de Ingeniería de Sistemas Telemáticos Universidad Politécnica de Madrid*

5 de noviembre de 2001

*Monitorización del sistema*

[Índice](#page-1-0)  $\blacktriangleright$  $\blacktriangleleft$  $\blacktriangleright\blacktriangleright$  $\blacktriangleleft$ Página Pantalla Imprimir Cerrar Salir

*5 de noviembre de 2001*

> *Página: 1 de 8*

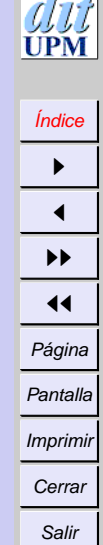

# <span id="page-1-0"></span>**Índice General**

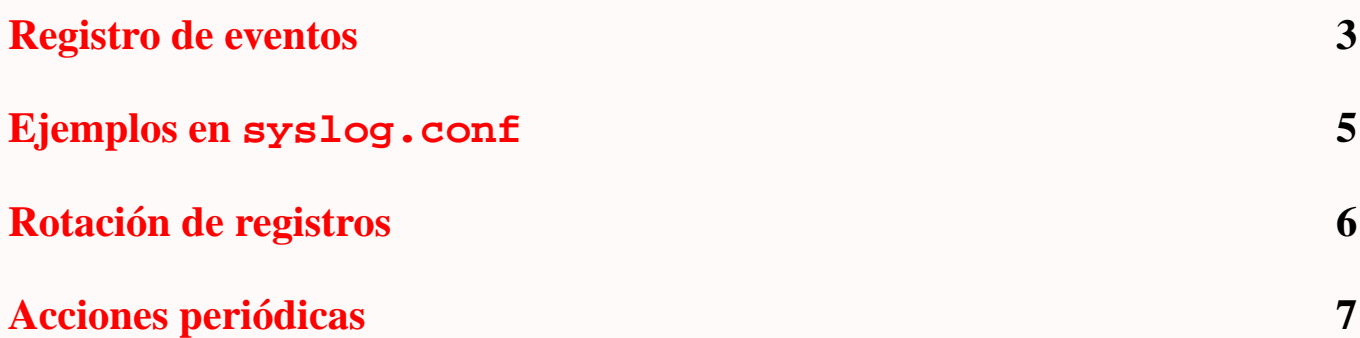

*Monitorización del sistema*

> *5 de noviembre de 2001*

> > *Página: 2 de 8*

#### <span id="page-2-0"></span>**Registro de eventos**

- Muchos servicios registran sus eventos significativos .
- A veces se puede especificar nivel de verbosidad.
- A veces se hace en ficheros o stderr.
- Los registros deberían ir a /var/log.
- Conviene clasificar los eventos según prioridad y especificar distintas acciones para ellos.
- Suele usarse syslog.
- Los ficheros crecen indefinidamente.

[Índice](#page-1-0)  $\blacktriangleright$  $\blacktriangleleft$  $\blacktriangleright\blacktriangleright$  $\blacktriangleleft$ Página Pantalla Imprimir Cerrar Salir

*Monitorización del sistema 5 de noviembre de 2001 Página: 3 de 8*

#### **syslogd**

- Configurable (/etc/syslog.conf).
- *Facilidades* predefinidas: auth, authpriv, cron, daemon, ftp, kern, lpr, mail, news, syslog, user, uucp, local0..local7.
- *Importancias* predefinidas: emerg, alert, crit, err, warning, notice, info, debug.
- Registro en: fichero, terminal de usuario, todos los terminales, fifo, red.
- Depurable con (logger -p facilidad.importancia mensaje)
- klogd se ocupa de los mensajes del núcleo.

*Monitorización del sistema*

> *5 de noviembre de 2001*

> > *Página: 4 de 8*

#### <span id="page-4-0"></span>**Ejemplos en syslog.conf**

```
auth,authpriv.* /var/log/auth.log
kern.* -/var/log/kern.log
mail.info -/var/log/mail.info
mail.warn -/var/log/mail.warn
mail.err /var/log/mail.err
*. =debug; \
   auth, authpriv. none; \setminusnews.none;mail.none -/var/log/debug
*.=info;*.=notice;*.=warn;\
   auth, authpriv.none; \setminuscron,daemon.none;\
   mail,news.none -/var/log/messages
*.emerg *
*.emerg @loghost
```
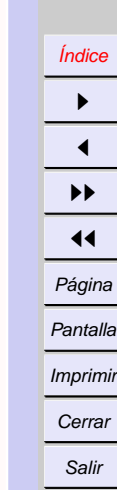

*Monitorización del sistema*

> *5 de noviembre de 2001*

*Página: 5 de 8*

### <span id="page-5-0"></span>**Rotación de registros**

- Evitar que llenen el disco.
- Guardar copia de los viejos comprimidos.
- Rotación diaria, semanal, mensual.
- Deben forzarse cieros permisos.
- A veces hay que hacer algo con los responsables (señal SIGHUP).
- Programas de ayuda savelog, logrotate, ....

*Monitorización del sistema*

> *5 de noviembre de 2001*

> > *Página: 6 de 8*

### <span id="page-6-0"></span>**Acciones periódicas**

- Acciones con determinada periodicidad (programable).
- Programas cron (máquinas siempre encendidas) o anacron (estaciones).
- cron:
	- **–** Configuración global: /etc/crontab
	- **–** Configuraciones personales: /var/spool/cron/crontabs
- Generalmente se disciplinan e independizan las tareas periódicas:
	- **–** /etc/cron.daily/\*
	- **–** /etc/cron.monthly/\*
	- **–** /etc/cron.weekly/\*
- Para ajustes más finos, separados por paquetes: /etc/cron.d/

*Monitorización del sistema*

> *5 de noviembre de 2001*

> > *Página: 7 de 8*

#### **Ejemplo de /etc/crontab**

SHELL=/bin/sh PATH=/sbin:/bin:/usr/sbin:/usr/bin

# m h dom mon dow user command 05 13 \* \* \* root test -e /usr/sbin/anacron  $|| \ \ \rangle$ run-parts --report /etc/cron.daily

27 13 \* \* 7 root test -e /usr/sbin/anacron  $|| \ \ \rangle$ run-parts --report /etc/cron.weekly

32 13 1  $*$  \* root test -e /usr/sbin/anacron  $|| \ \ \rangle$ run-parts --report /etc/cron.monthly

> *Monitorización del sistema*

[Índice](#page-1-0) **I**  $\blacktriangleleft$ II  $\blacktriangleleft$ Página Pantalla Imprimir Cerrar Salir

*5 de noviembre de 2001*

> *Página: 8 de 8*